Київський національний університет будівництва і архітектури Кафедра **теплогазопостачання і вентиляції**

ОПП «Магістр» **«Енергетичний менеджмент, енергоефективні муніципальні та промислові теплові технології»**

**«Затверджую»**

Завідувач кафедри

\_\_\_\_\_\_\_\_\_\_\_\_\_\_\_\_ /Костянтин ПРЕДУН/ «31» серпня 2022 р.

Розробник силабуса

/ Віктор МІЛЕЙКОВСЬКИЙ /

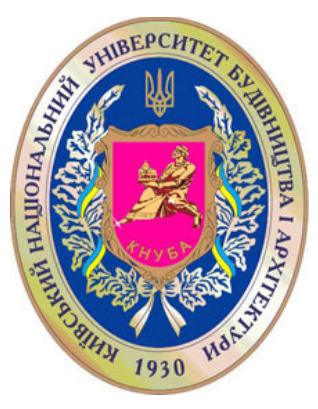

# **СИЛАБУС**

# **Інформаційні моделі проектування (Building Information Modeling)**

(назва освітньої компоненти (дисципліни)

**1) Шифр за освітньою програмою:** ВК 4

**2) Навчальний рік:** 2022/2023

**3) Освітній рівень:** другий рівень вищої освіти (магістр)

**4) Форма навчання:** заочна

**5) Галузь знань**: 14 «Електрична інженерія»

**6) Спеціальність, назва освітньої програми:** «Теплоенергетика», освітньо-професійна програма «Енергетичний менеджмент, енергоефективні муніципальні та промислові теплові технології»

**8) Статус освітньої компоненти:** вибіркова

**9) Семестр:** 2

**11) Контактні дані викладача:** проф, д.т.н. В. О. Мілейковський, корпоративна адреса електронної пошти: [mileikovskyi.vo@knuba.edu.ua](mailto:mileikovskyi.vo@knuba.edu.ua); тел.: +380938284247 сторінка викладача на сайті КНУБА [https://www.knuba.edu.ua/kafedra-teplogazopostachannya-i-ventilyaciї/milejkovskij-viktor-oleksandrovich/](https://www.knuba.edu.ua/kafedra-teplogazopostachannya-i-ventilyaci%D1%97/milejkovskij-viktor-oleksandrovich/)

**12) Мова викладання:** українська

**13) Пререквізити** (дисципліни-попередники, які необхідно вивчити, щоб слухати цей курс): «Інформаційні технології», «Інженерна та комп'ютерна графіка».

**14) Мета курсу:** Освоєння програмного забезпечення будівельно-інформаційних моделей (BIM) для проєктування трубопровідних мереж і мереж повітроводів.

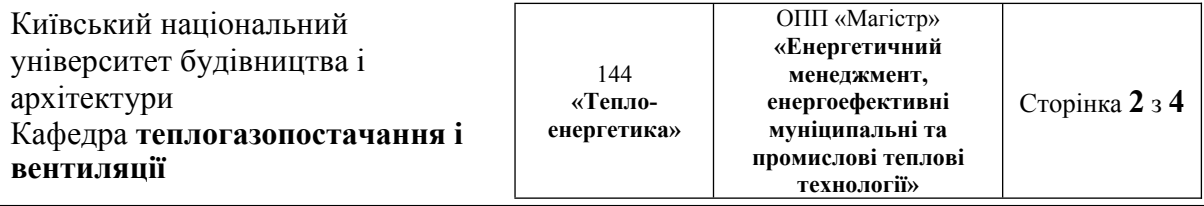

1

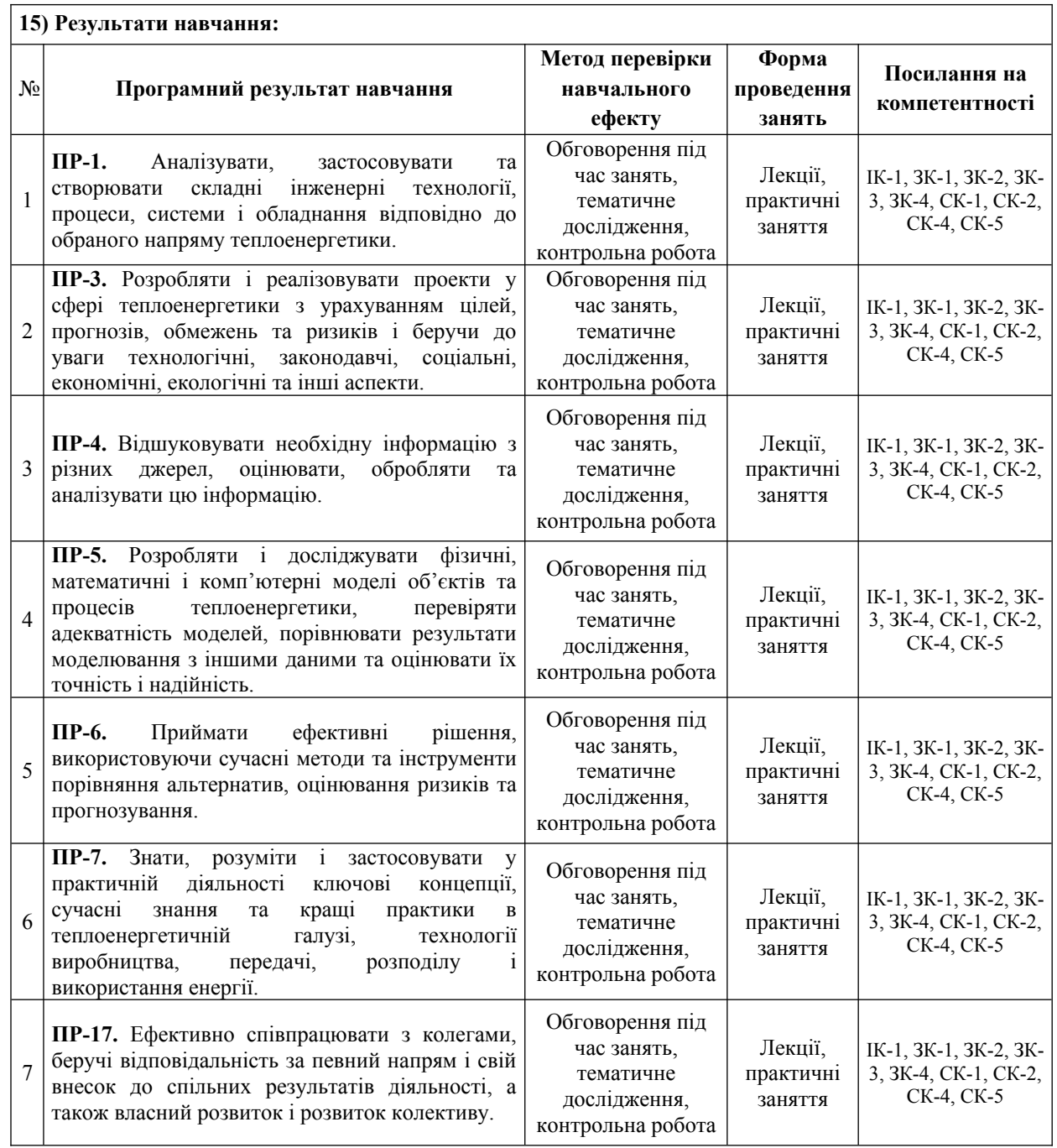

## **16) Структура курсу:**

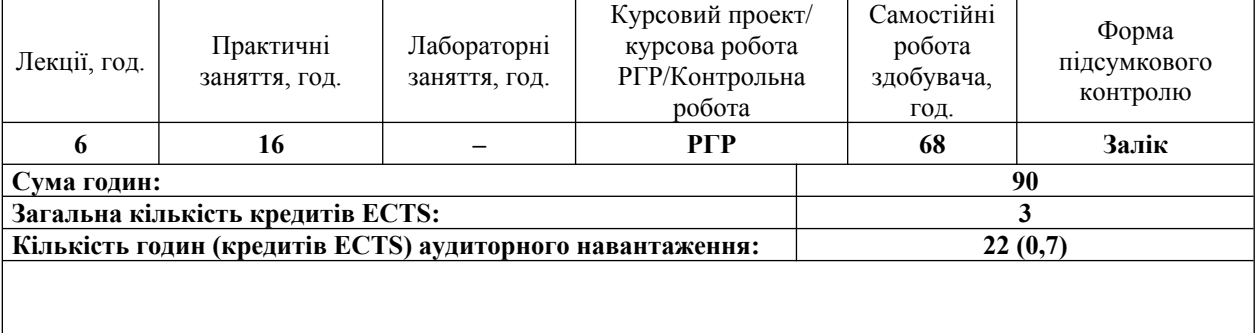

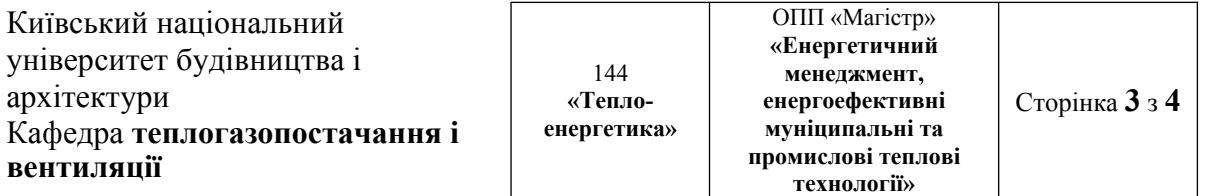

**17) Зміст: (окремо для кожної форми занять – Л/Пр/Лаб/ КР/СРС)**

**Лекції:**

Тема 1. Основи інформаційного моделювання будівництва (Building Information Model – BIM), задачі моделювання, 3D, 4D і 5D моделювання.

Тема 2. Основи роботи в Revit. Ознайомлення з інтерфейсом. Види. Сімейства.

Тема 3. Командна роботи в Revit: сумісна робота фахівців різних спеціальностей, координування роботи.

### **Практичні:**

Заняття 1. Автоматичне та ручне визначення просторів приміщень. Розрахунок тепловтрат. Аналіз результатів.

Заняття 2. Підготовлення до побудови опалення. Встановлення опалювальних приладів. Побудова магістральних трубопроводів. Робота з трубами та заповнювачами труб. Ручне та автоматичне приєднання кінцевих пристроїв. Теплова ізоляція трубопроводів. Перевірка напрямку руху в трубах. Гідравлічний розрахунок трубопроводів. Аналіз результатів.

Заняття 3. Підготовлення до побудови мереж повітроводів. Встановлення кінцевих пристроїв та повітрообробного обладнання. Побудова магістральних повітроводів. Робота з повітроводами та заповнювачами повітроводів. Ручне та автоматичне приєднання обладнання. Теплова ізоляція повітроводів. Перевірка напрямку руху повітря. Аеродинамічний розрахунок повітроводів. Аналіз результатів.

Заняття 4. Пошук помилок у системах. Пошук відкритих кінців. Виявлення некоректної побудови систем. Виправлення помилок

Заняття 5. Перевірка систем на перетини. Перевірка в межах поточного файлу та між файлами розділів. Виправлення помилок перетинів. Робота з інспектором систем. Використання диспетчера інженерних систем. Остаточна перевірка побудов.

Заняття 6. Ознайомлення з роботою в інших розділах моделювання. Основи побудови електротехнічних систем.

Заняття 7. Створення власних сімейств обладнання.

Заняття 8. Підготовляння моделі до друку. Підготовляння специфікацій.

#### **Курсовий проект/курсова робота/РГР/Контрольна робота: РГР:**

Для поглибленого вивчення і закріплення теоретичних знань студенти виконують РГР обсягом до 25 сторінок А4 друкованого тексту включає наступні опрацьовані розділи:

Побудова і розрахунок системи опалення в Revit

Побудова і розрахунок системи вентиляції в Revit

Література

**18) Основна література:**

1. Gaurav Verma. SolidWorks. Autodesk Revit 2022 Black Book. ISBN-13: 978-1774590270 ISBN-10: 1774590271.

2. Gerardus Blokdyk. Autodesk Revit A Complete Guide - 2019 Edition, 5STARCooks, 2018. 212 p. ISBN: 9780655569152

### **19) Основна література:**

 1. Sham Tickoo. Exploring Autodesk Revit 2018 for MEP, 5th Edition. CADCIM Technologies, 2018, 853 p. ISBN: 9781942689911

2. Gaurav Verma, Matt Weber. Autodesk Revit 2020 Black Book. CADCAMCAE Works, 2019, 999 p. ISBN: 9781393471769

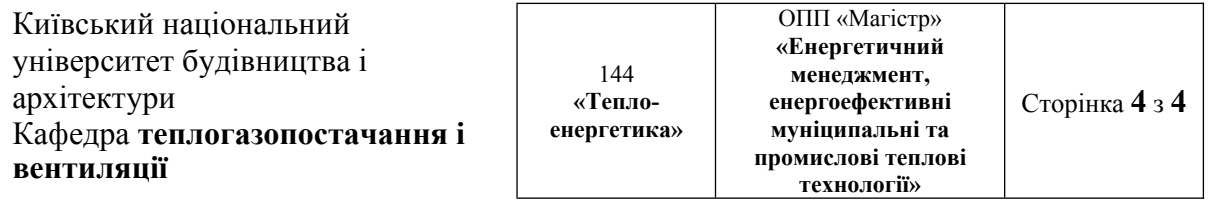

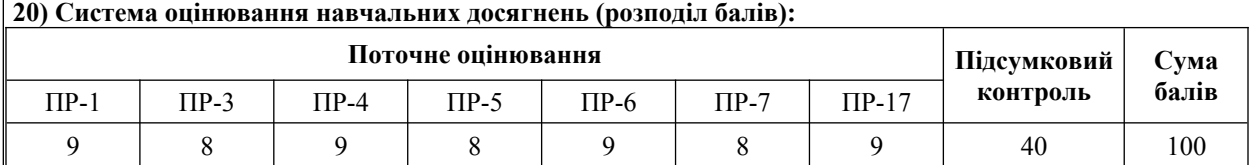

#### **21) Умови допуску до підсумкового контролю:**

Умовою допуску студента до заліку є мінімальна сума балів, яку студент повинен набрати у разі виконання всіх елементів модулів.

Студенту, який має підсумкову оцінку за дисципліну від 35 до 59 балів, призначається додаткова залікова сесія. В цьому разі він повинен виконати додаткові завдання, визначені викладачем.

Студент, який не здав та/або не захистив індивідуальне завдання, не допускається до складання заліку.

Студент, який не виконав вимог робочої програми за змістовними модулями, не допускається до складання підсумкового контролю. У цьому разі він повинен виконати визначене викладачем додаткове завдання за змістом відповідних змістових модулів у період між основною та додатковою сесіями.

Студент має право на опротестування результатів контролю (апеляцію). Правила подання та розгляду апеляції визначені внутрішніми документами КНУБА, які розміщені на сайті КНУБА та зміст яких доводиться до студентів на початку вивчення дисципліни.

#### **22) Політика щодо академічної доброчесності:**

Тексти індивідуальних завдань (в т.ч. у разі, коли вони виконуються у формі презентацій або в інших формах) перевіряються на плагіат. Для цілей захисту індивідуального завдання оригінальність тексту має становити не менше 70 %. Винятками є випадки зарахування публікацій здобувачів у матеріалах наукових конференціях та інших наукових збірниках, які вже пройшли перевірку на плагіат.

Списування під час тестування та інших опитувань, які проводяться у письмовій формі, заборонені (в т.ч. із використанням мобільних пристроїв). У разі виявлення фактів списування з боку здобувача він отримує інше завдання. У разі повторного виявлення призначається додаткове заняття для проходження тестування.

**23) Посилання на сторінку електронного навчально-методичного комплексу дисципліни:**

Microsoft Teams http: http://org2.knuba.edu.ua